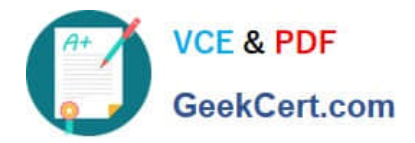

# **1Z0-1057-22Q&As**

Oracle Project Management Cloud 2022 Implementation Professional

# **Pass Oracle 1Z0-1057-22 Exam with 100% Guarantee**

Free Download Real Questions & Answers **PDF** and **VCE** file from:

**https://www.geekcert.com/1z0-1057-22.html**

100% Passing Guarantee 100% Money Back Assurance

Following Questions and Answers are all new published by Oracle Official Exam Center

**C** Instant Download After Purchase **83 100% Money Back Guarantee** 365 Days Free Update 800,000+ Satisfied Customers

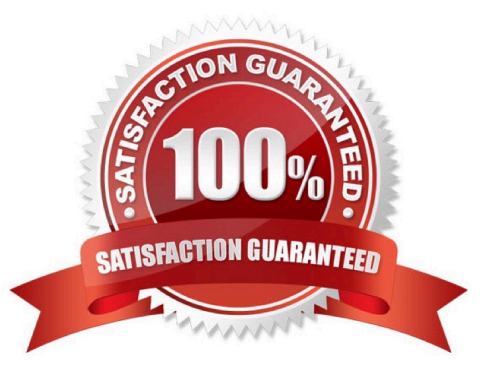

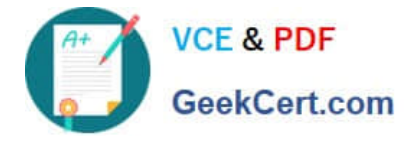

# **QUESTION 1**

You are implementing Project Portfolio Management (PPM) for a professional services firm. The firm rents multiple buildings for its operations. At the end of each month, they review the rent expense for the month and want to allocate the rental cost to all the projects and tasks that are executed by associates in each of the buildings. The source amounts must be proportionally allocated to the tasks based on the raw costs of the tasks from the previous month. Considering that all these costs are in General Ledger, what three allocation setups should you complete in PPM? (Choose three.)

A. Allocate rental costs once each accounting period by using the "full" allocation method.

B. Allocate to all eligible tasks and prorate the allocation by the total actual raw cost accrued for each task during the previous accounting period.

C. Define allocation basis by using Actual Amounts with a project-to-date amount class.

D. Define allocation basis by using Actual Amounts with a period-to-date amount class.

E. Allocate rental costs once each accounting period by using the "spread evenly" allocation method.

Correct Answer: ABD

## **QUESTION 2**

Your organization has been using project class categories and codes for reporting purposes and is set up at the project level. You recently defined a new project type, Capital-Contract, and created new class categories named Build, Operate,

and Transfer (BOT) and Build, Transfer, and Maintain (BTM), with class codes of Yes/No. But on creation of a project, you are unable to associate these class categories and codes.

Identify two setups that are mandatory for these class categories and codes to be displayed. (Choose two.)

- A. Class codes should be associated with a related set code.
- B. Class categories should be assigned to business unit.
- C. Class categories should be assigned to project type.
- D. Class codes should be assigned to project unit.

#### Correct Answer: AC

Ref: https://docs.oracle.com/en/cloud/saas/project-portfolio-management/19a/oapfm/project- foundation-configurationmanage-project-types.html#OAPFM360164 Topic - Associating Project Types and Class Categories: Examples Project classifications group your projects according to categories and codes that you define. When you associate project classifications with project types, the classification is available for selection on projects with that project type. Use any of the following methods to associate class categories with project types: Add a classification to the project type definition For each classification that you associate with the project type, you can enable the Assign to All Projects option to automatically add the classification to the project definition for all new projects with the project type. When this option is enabled, all projects with this project type must be assigned a class code for the class category. Add a project type to the class category definition Enable the Assign to all Project Types option on the class category definition

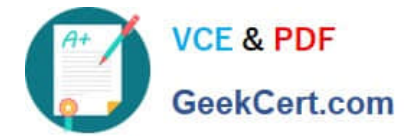

# **QUESTION 3**

Which two statements are true about the cross-charge method, Borrowed and Lent?

A. This method creates accounting entries that move an amount equal to the transfer price between the provider and receiver organizations within a legal entity.

- B. Costs or revenue are shared based on transfer price rules with this method.
- C. You must set up the contract business unit to use this method.
- D. This method creates a formal internal invoice.

Correct Answer: AB

Ref: https://docs.oracle.com/en/cloud/saas/project-portfolio-management/19b/oapjc/process- project-costtransactions.html#OAPJC284872

What\\'s a borrowed and lent processing method?

A method of processing cross-charge transactions that generates accounting entries to share revenue or transfer costs from the provider organization to the receiver organization within a legal entity. An internal invoice isn\\'t created but costs

or revenue are shared based on the transfer price rules. This method provides a financial view of the performance of an organization.

## **QUESTION 4**

Your client uses Resource Breakdown Structures (RBS) and Resource Mapping to associate amounts to resources. After making some changes to the resources at project level, forecasts are regenerated. After reviewing the cost amounts associated with the resources, you suspect that the cost association does not match your client\\'s expectations. Identify two valid rules based on which cost association works. (Choose two.)

A. If one branch contains a user-defined resource type, precedence is given to the branch that contains a user-defined resource type.

B. If a transaction maps to more than one level, Oracle PPM Cloud sums the precedence numbers for all resource type in the branch and gives precedence to the resource element in the branch with the highest sum.

C. If there is only one level in RBS to which the transaction maps, the cost amounts are mapped to that level.

D. If the sum of precedence numbers is the same for more than one branch, precedence is given to the branch with the lowest number at the lowest level.

Correct Answer: CD

Reference https://docs.oracle.com/cd/E37583\_01/doc.1116/e22598/F458900AN13D82.htm How Resource Mapping Is Calculated

You can track the cost impact of every resource that has been assigned to a project task and use the resource breakdown structure to view the breakdown of these costs. Oracle Fusion Projects associates the costs of the resources used for

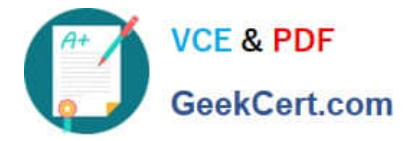

tasks with branches and levels in the resource breakdown structure. The process for determining the correct association is managed by rules of precedence.

Oracle Fusion Projects uses the following rules to associate cost amounts with resources:

Select the lowest level in the resource breakdown structure to which a transaction can map. If there is only one level to which the transaction maps, the cost amounts are mapped to that level. If the transaction maps to more than one level,

Oracle Fusion Projects sums the precedence numbers for all resource types in the branch and gives precedence to the resource element in the branch with the lowest sum.

If more than one branch has the lowest precedence number at the lower level, the application uses the precedence number of the next level up.

If the sum of precedence numbers is the same for more than one branch, precedence is given to the branch with the lowest number at the lowest level.

If one branch contains a user-defined resource type, precedence is given to the branch that does not contain a userdefined resource type.

Note Oracle Fusion Projects gives more precedence to a lower precedence number. For example, a resource element with a precedence number of 1 is given precedence over a resource element with a precedence number of 10.

# **QUESTION 5**

Which application would you use to map application roles to external roles? (Choose the best answer.)

- A. Oracle Identify Manager
- B. Authorization Policy Manager
- C. BPM Work List
- D. Security Console

Correct Answer: B

Ref: https://docs.oracle.com/cd/E17904\_01/doc.1111/e14431/managing.htm#APMAG3333 Fusion Middleware Administrator\\'s Guide for Authorization Policy Manager Managing Security Artifacts This chapter describes the procedures an administrator follows to manage application-specific security artifacts, view the external role hierarchy, manage the application role hierarchy, and manage the many-to-many mapping of application roles to external roles from both the application and the external role point of view. This chapter is divided into the following sections: Managing Application Security Artifacts Viewing the External Role Hierarchy Managing the Application Role Hierarchy Mapping Application Roles to an External Role Mapping External Roles to an Application Role Role Mapping Policy A Role Mapping Policy is used to determine what external subjects (users, groups or External Roles) are assigned to the applicable Application Role. The Application Role, when referenced in an Authorization Policy, defines the principals affected by the Authorization Policy. Role Mapping Policies may also include conditions Oracle Identity Manager ?Not used for mapping application roles to external roles How do Users Interact with Oracle Identity Manager? Oracle Identity Manager provides an end-user interface, called the Identity Self Service console, and a system administrator interface, called the Identity System Administration console. Both end-users and system administrators use the web browser to log on to Oracle Identity Manager. Oracle Identity Manager (OIM) OIM provision users, roles, and defines what a user can do in Oracle Cloud Duty Roles are mapped to jobs and assigned access privileges (Data Security)

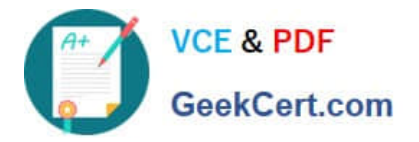

[1Z0-1057-22 Practice Test](https://www.geekcert.com/1z0-1057-22.html) [1Z0-1057-22 Exam](https://www.geekcert.com/1z0-1057-22.html)

**[Questions](https://www.geekcert.com/1z0-1057-22.html)** 

[1Z0-1057-22 Braindumps](https://www.geekcert.com/1z0-1057-22.html)